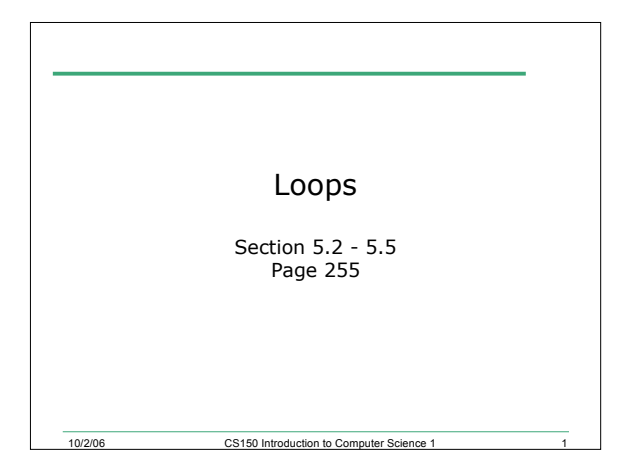

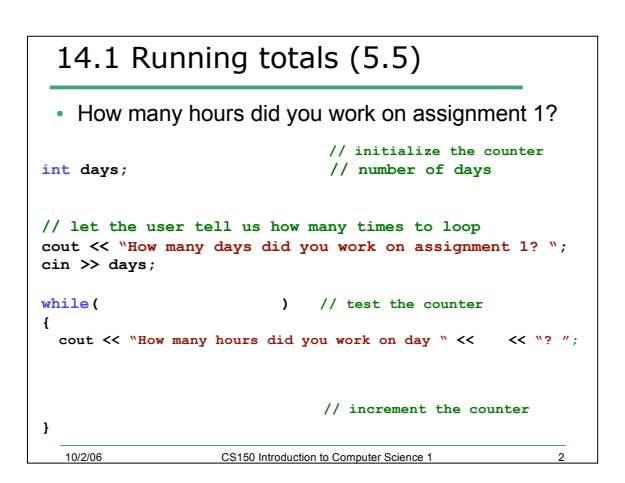

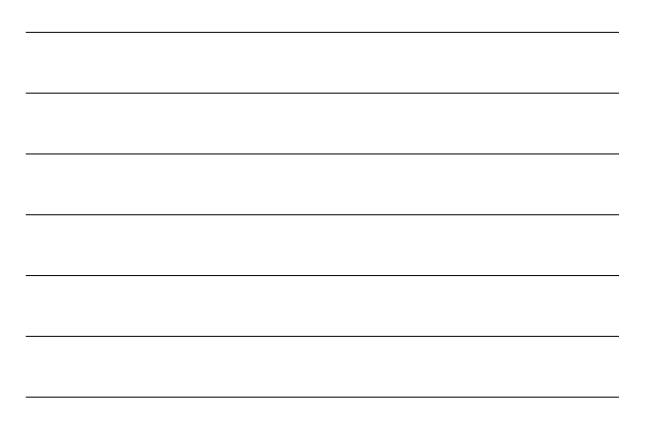

## 14.2 Practice

• Write a snippet of code that will ask the user for a number. Print the *sum* of all the numbers from 0 to the number the user supplied.

10/2/06 CS150 Introduction to Computer Science 1 3

1

## 14.3 Practice

• Write a snippet of code that will ask the user for a number. Print the sum of all the *even* numbers from 0 to the number the user supplied.

10/2/06 CS150 Introduction to Computer Science 1 4

10/2/06 CS150 Introduction to Computer Science 1 5 Increment and Decrement Operators • C++ provides a shortcut to increment or decrement a variable by 1 **int x = 99, y = 90; x++; // this is equivalent to x += 1**  $\mathbf{x}$ --; // this is equivalent to  $\mathbf{x}$  -= 1

10/2/06 CS150 Introduction to Computer Science 1 6 In a Loop • Often, this is used to increment a loop counter **int x = 1; while(x < 100) { cout << " x : " << x << endl; x++; }**

```
14.4 Examples
a. This can be used in an expression:
  y = x++ + 9;
  This is equivalent to:
  y = x + 9;
  \mathbf{x} += 1;
b. This can also be used in a conditional
   ( x-- > 9 )
  is equivalent to:
   ( x > 9); x -= 1;
```
## 14.5 Practice

• Write one statement of code to do the following:

10/2/06 CS150 Introduction to Computer Science 1 7

**int x = 0, y = 1;**

- Add  $x + 9$  to y and increment x by 1
- Add x \* 4 to y and increment x by 1

10/2/06 CS150 Introduction to Computer Science 1 8

• Add y – 13 to x and decrement y by 1

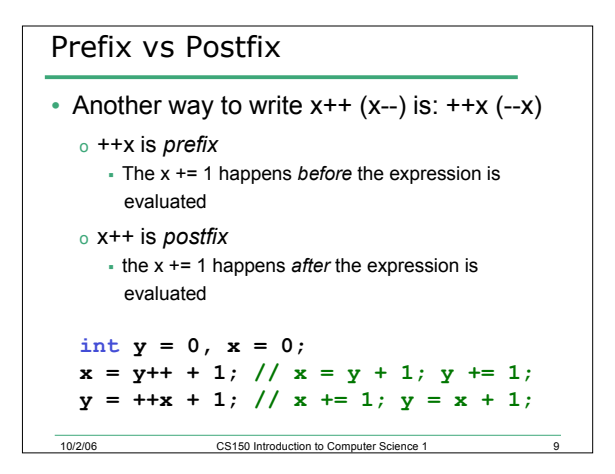

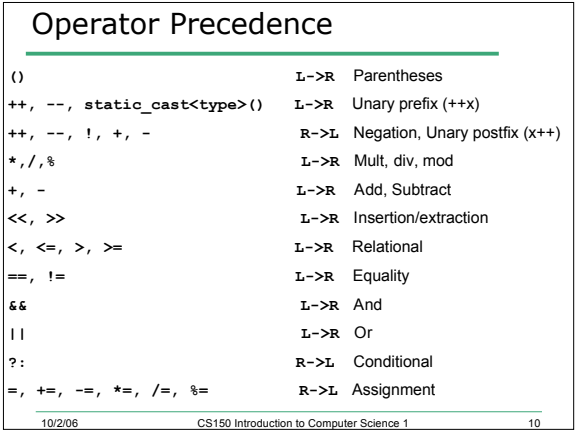

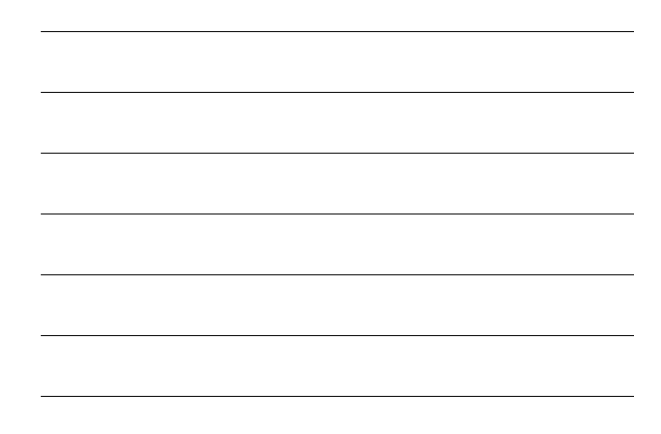

<u> 1989 - Johann Barn, amerikansk politiker (d. 1989)</u>

<u> 1989 - Johann Barn, fransk politik (f. 1989)</u>

<u> 1989 - Johann Stein, mars et al. 1989 - Anna ann an t-Anna ann an t-Anna ann an t-Anna ann an t-Anna ann an t-</u>

<u> 1989 - Johann Barn, fransk politik (d. 1989)</u>

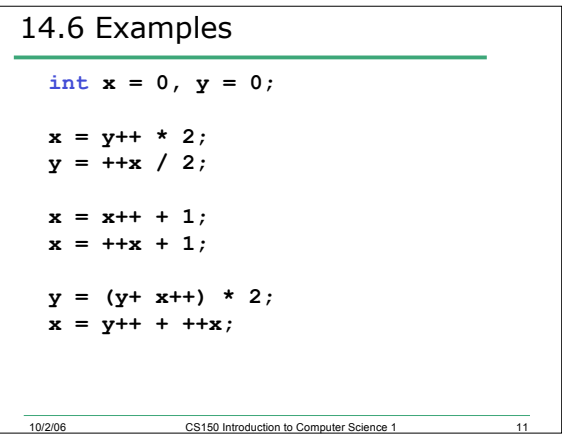

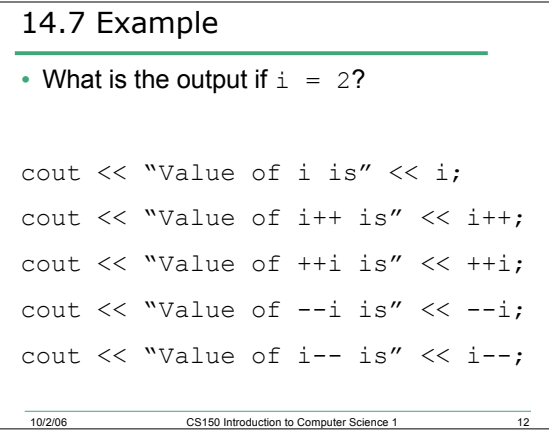